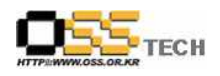

# [솔루션 기능 테스트] Encluster HA(CFS\_DB) 기능 테스트 결과서

# 한국소프트웨어진흥원 공개SW기술지원센터

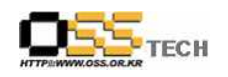

# <Revision 정보>

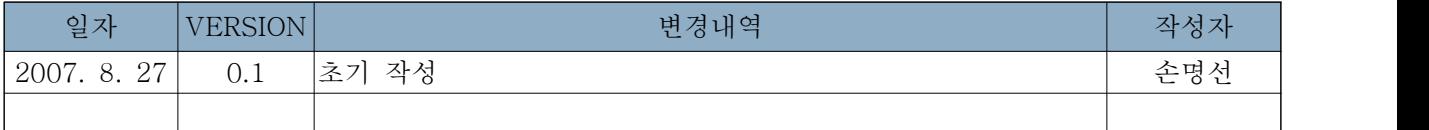

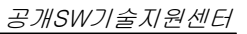

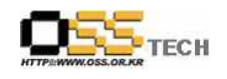

# 목 차

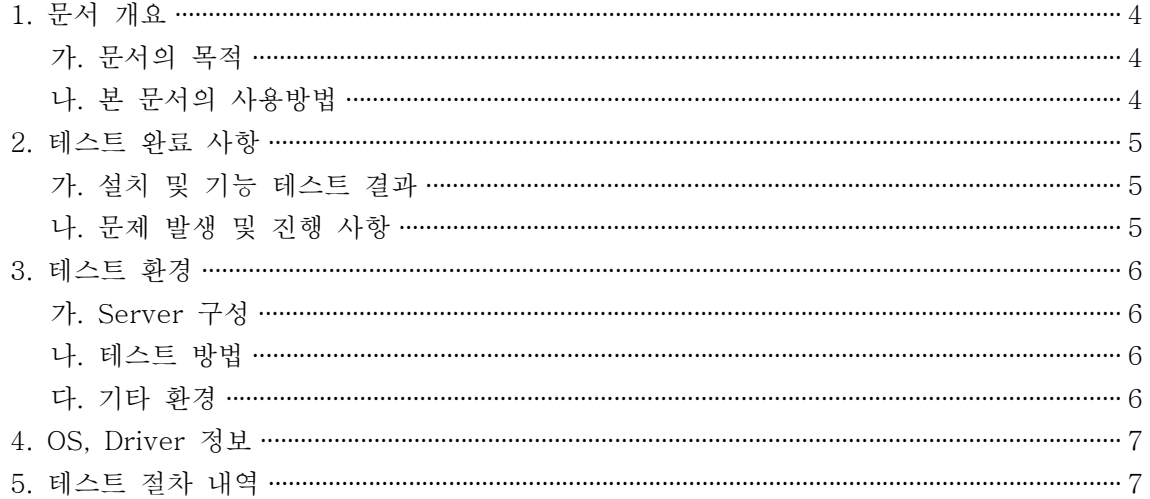

#### <표 차례>

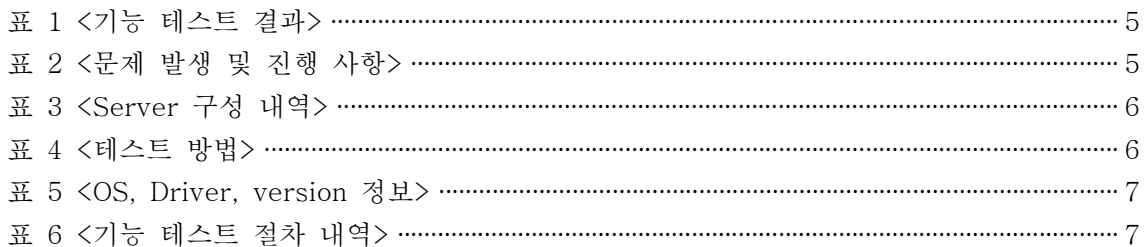

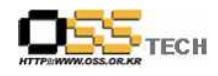

#### 1. 문서 개요

본 문서는 리눅스 기반 HA 솔루션인 Encluster HA와 Oracle CFS 솔루션인 OCFS2와의 연동 을 이용한 각종 DBMS(Oracle, MySQL) 고가용성 테스트 환경에서의 호환성 및 기능성 검증을 중심으로 테스트하여 향후 관련 솔루션 업체의 참고자료 활용을 위해 제작되었다.

#### 가. 문서의 목적

다음과 같은 세부적인 목적을 달성하기 위하여 작성되었다.

- 0 Encluster HA 설치 결과
- 0 OCFS2 설치 결과
- 0 Encluster HA와 OCFS의 연동 기능 검증
- 0 Oracle, MySQL DBMS 고가용성 기능 테스트 결과
- 0 진행 중 문제 발생 사항과 각각의 진행사항

#### 나. 본 문서의 사용방법

다음과 같은 방법으로 사용할 수 있다.

- 0 Linux Platform에서 Encluster HA 설치 결과를 확인한다.
- 0 Linux Platform에서 OCFS2 설치 결과를 확인한다.
- 0 Linux Platform에서 Encluster HA와 OCFS의 연동 기능 검증을 확인한다.
- 0 Linux Platform에서 Oracle, MySQL DBMS 고가용성 기능 테스트 결과를 확인한다.

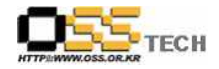

## 2. 테스트 완료 사항

이하의 내용은 호환성 테스트 결과 및 문제 발생 사항과 진행사항을 기술한다.

#### 가. 설치 및 기능 테스트 결과

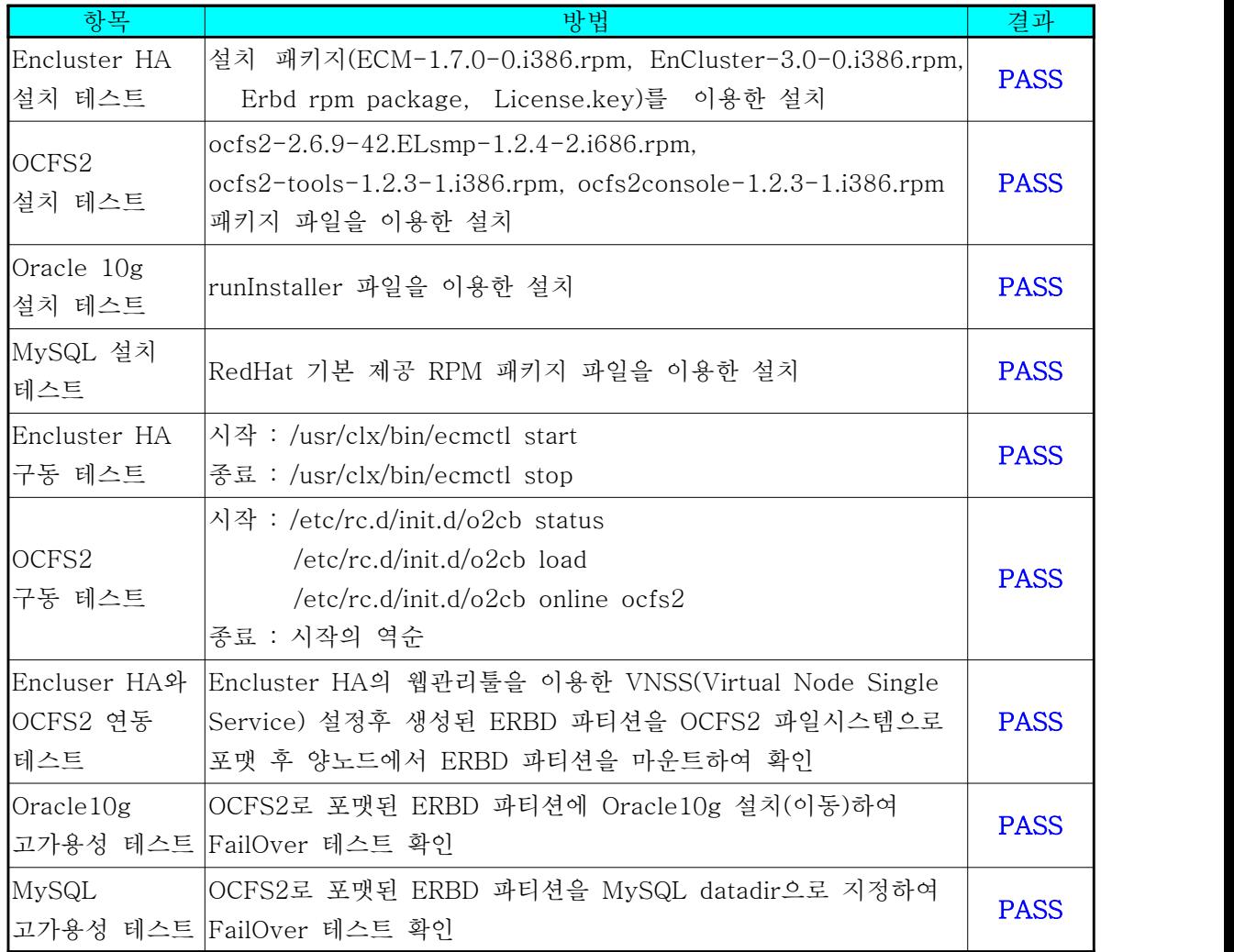

표 1 <기능 테스트 결과>

### 나. 문제 발생 및 진행 사항

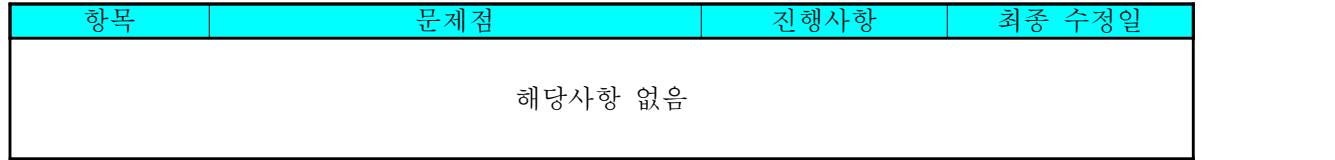

표 2 <문제 발생 및 진행 사항>

문서번호: 중앙기술지원-SOL-APP-20070827 http://help.oss.or.kr

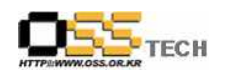

## 3. 테스트 환경

#### 가. Server 구성

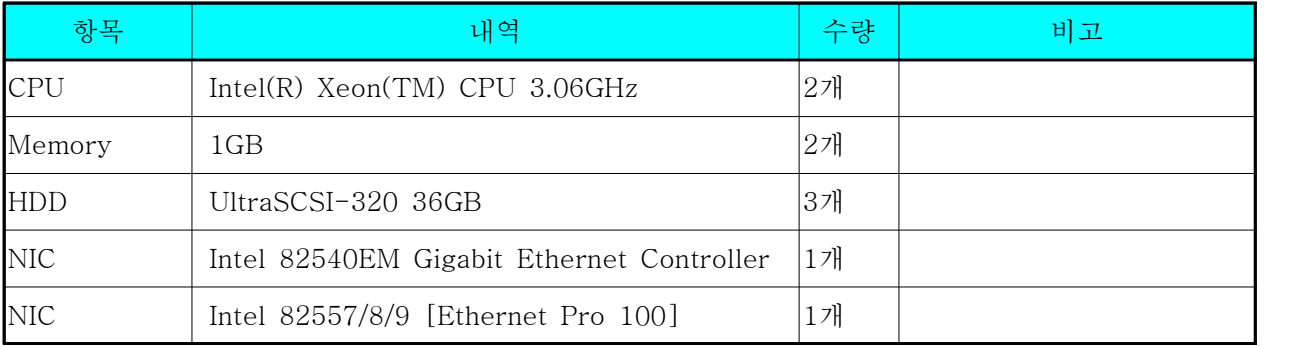

표 3 <Server 구성 내역>

#### 나. 테스트 방법

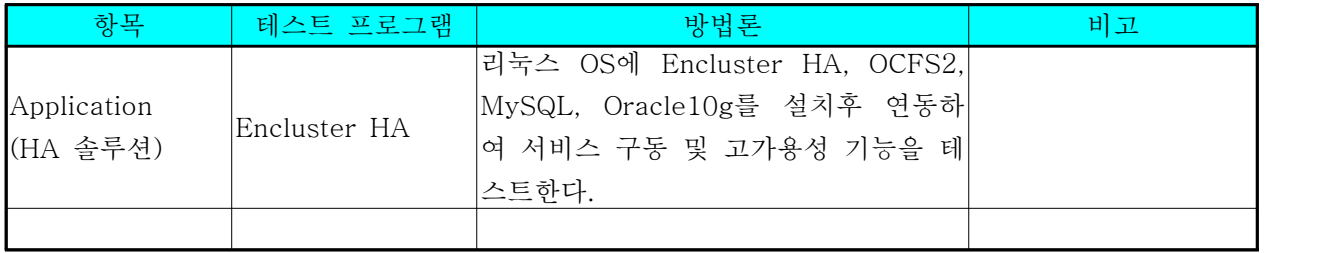

표 4 <테스트 방법>

#### 다. 기타 환경

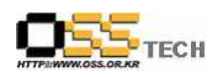

# 4. OS, Driver 정보

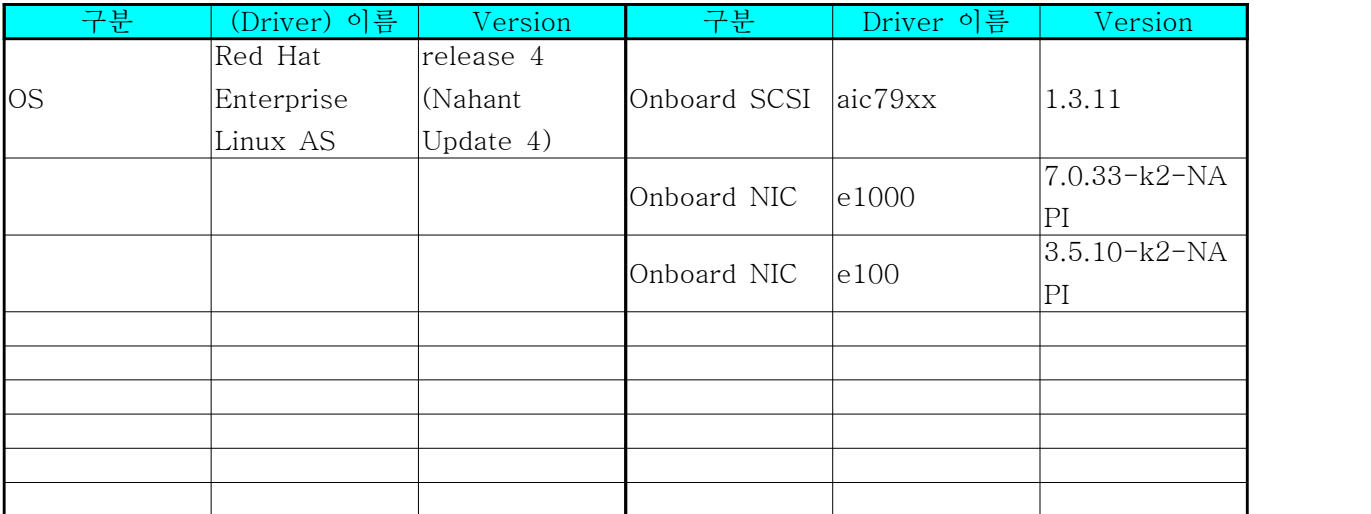

표 5 <OS, Driver, Version 정보>

## 5. 테스트 절차 내역

- 테스트 절차서는 이하의 첨부 파일을 참조

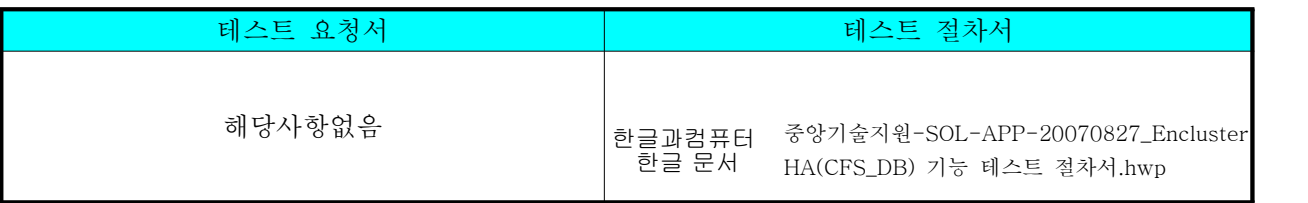

표 6 <기능 테스트 절차 내역>